## BIOCARTA\_FMLP\_PATHWAY

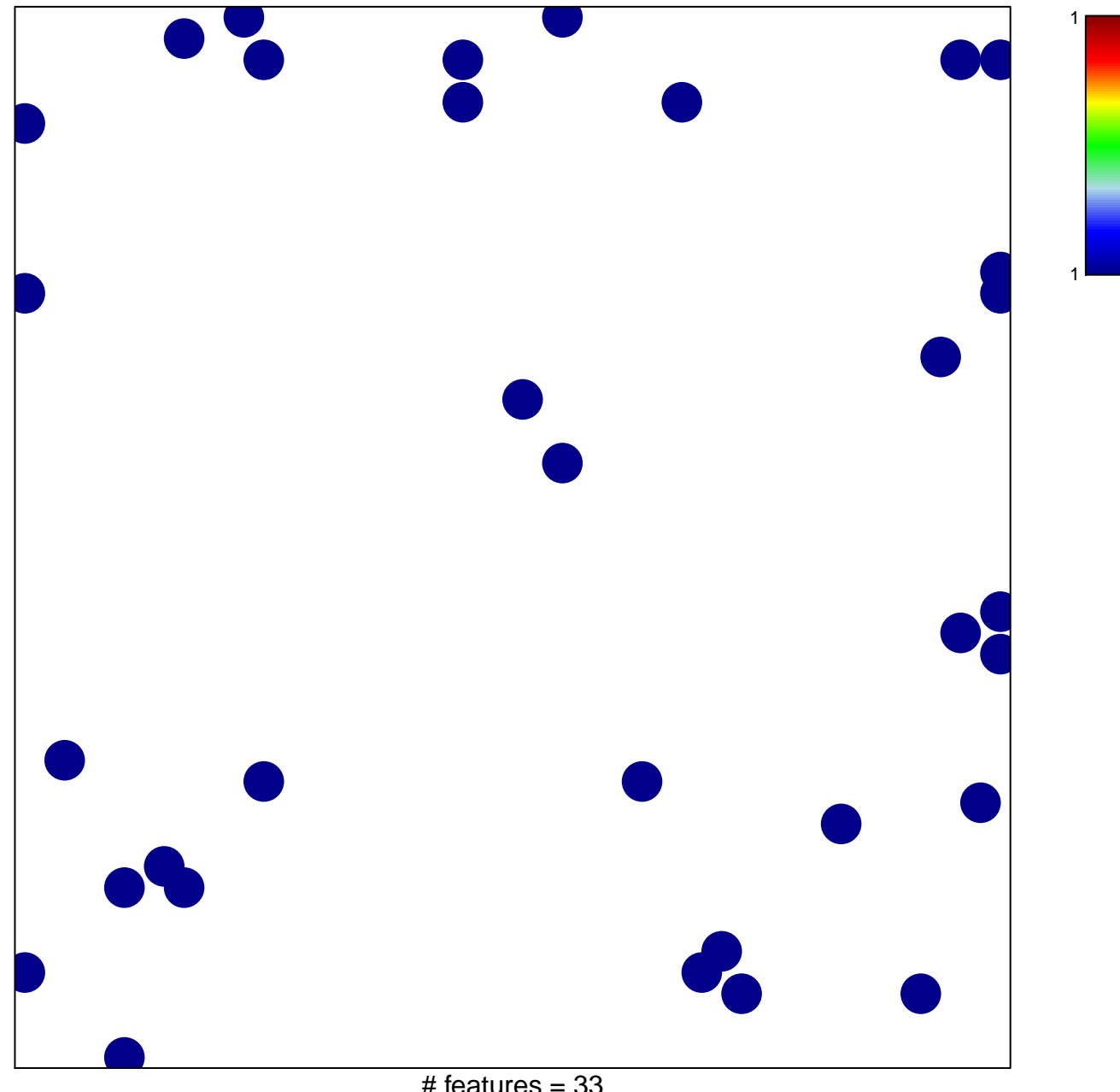

# features =  $33$ chi-square  $p = 0.82$ 

## **BIOCARTA\_FMLP\_PATHWAY**

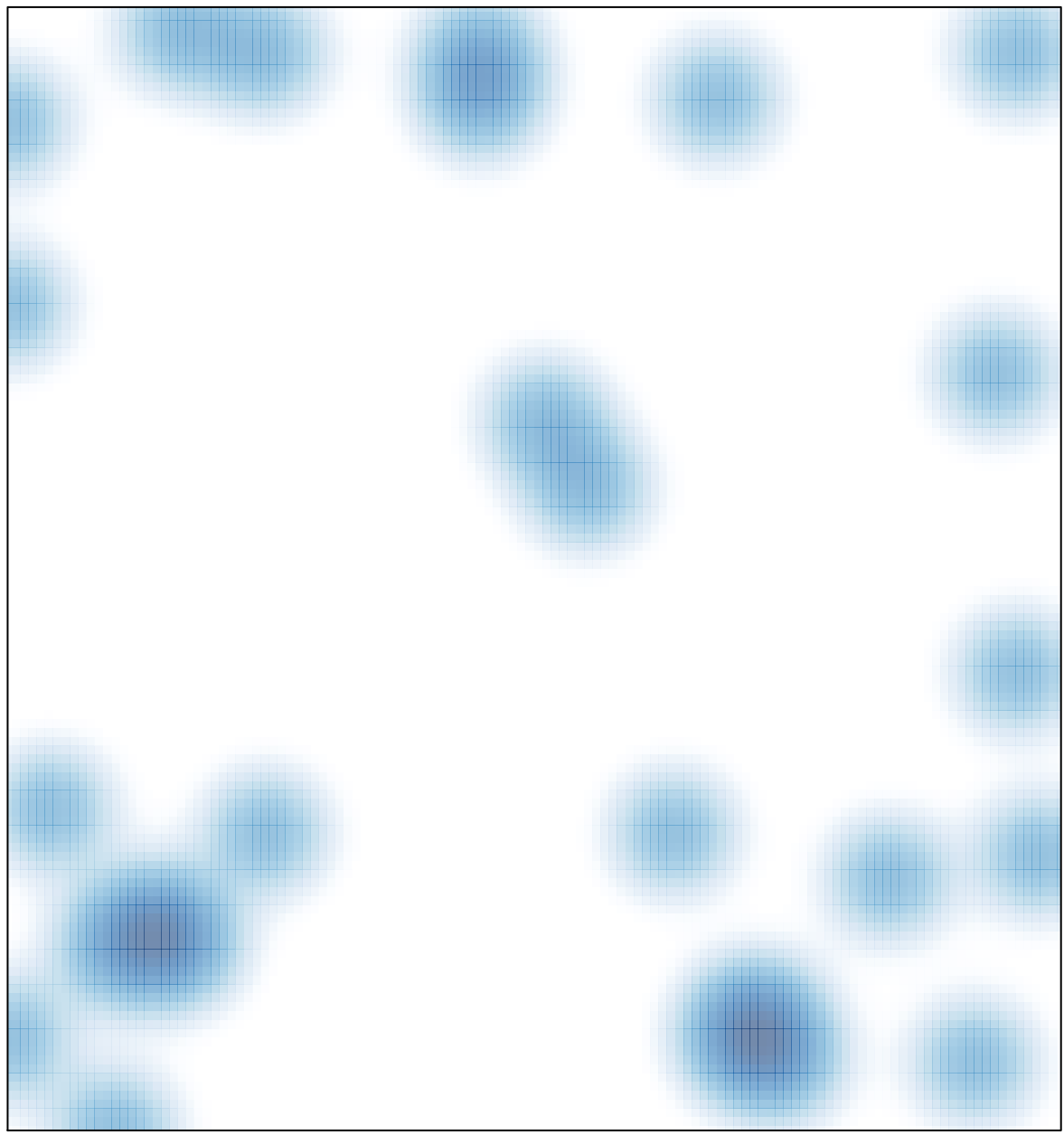

# features =  $33$ , max = 1